# 3/29/2013 Release Notes

## Get your stuff into Bill.com faster

Drag and drop bills, invoices, and other documents directly into your account. One at a time, or several together. No more choosing/searching/uploading. Just hit the bull's eye!

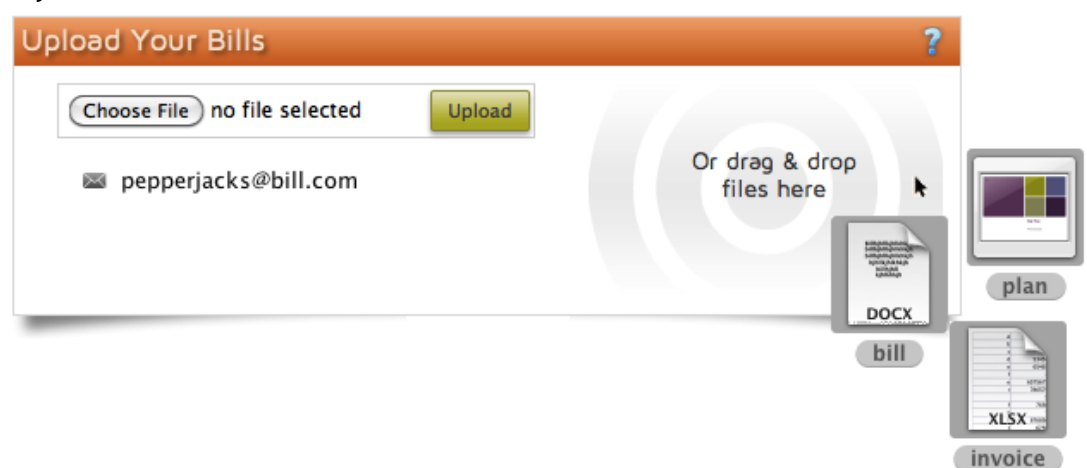

### Payables - Make it a policy to require approvers

Require approvers for any bill or vendor credit, based on the dollar amount. Require a minimum number of approvers, specific approvers, or both. If the person entering a bill or vendor credit fails to assign the required approvers, we stop them and show your approval policy.

### Payables - Did any other approvers change something?

Are you one link in a chain of people who approves bills and vendor credits? Do you ever wonder if any of those people changed something before you see it? Wonder no longer. When a bill or vendor credit reaches you for approval, just click a link to see "who" has changed "what".

# Payables & NetSuite - Categorize the bills you pay with your NetSuite classes

Use NetSuite for accounting? You're about to get greater insight into your bill payments: we now support NetSuite classes for payables. Enter, categorize, and pay your bills in Bill.com. Sync the transactions to NetSuite, then run reports and analyze your spending.

### Receivables - Show/hide the payment link on invoices

Most times, you want customers to pay you through Bill.com. Sometimes you don't. And sometimes customers prefer to pay by check.

For those times when customers won't be paying you through Bill.com, create an invoice template that hides our payment website. Your invoices look cleaner, customers aren't distracted, and the Amount Due and Due Date stand out more prominently!

### Receivables - Lock in a customer's commitment

A customer has given you permission to directly charge their bank account or credit card. You enter all the details. You invoice them. You wait for payment. And wait. And wait. What's up? They deleted the bank account or credit card from their Bill.com account, without telling you.

But not anymore - choose to lock in their commitment, so that they must contact you before they make any changes.

### Receivables - Privacy when one customer is several people

Have any situations where you invoice one customer, but get paid by several different people? For example, you might be a landlord who collects rent from several roommates. Each pays from their own bank account or credit card, but they don't want their roommates to see or use their finances.

Our solution: when they sign up to pay you through Bill.com, each roommate marks their finances as Private. Then, each individual roommate sees only their respective bank account or credit card.

### Receivables - Export details anywhere

We work with most of the popular accounting software, but not all (yet). To export your receivables transactions to software or a system we don't yet support, use our new Invoice Details Report. You get everything, including line item details, accounts, and departments, in a convenient comma-separated value (CSV) file.